## **RESULTADO DA INTERPOSIÇÃO DE RECURSOS**

O Decanato de Extensão informa o resultado da interposição de recursos ao resultado provisório do edital PIBEX 2019.

1) A identificação do projeto se refere ao processo SEI utilizado para a interposição de recursos.

2) Os recursos indeferidos receberão despacho no processo SEI com explicação do resultado.

3) Os recursos deferidos não garantem bolsa, apenas a presença na lista de espera, por ordem de classificação.

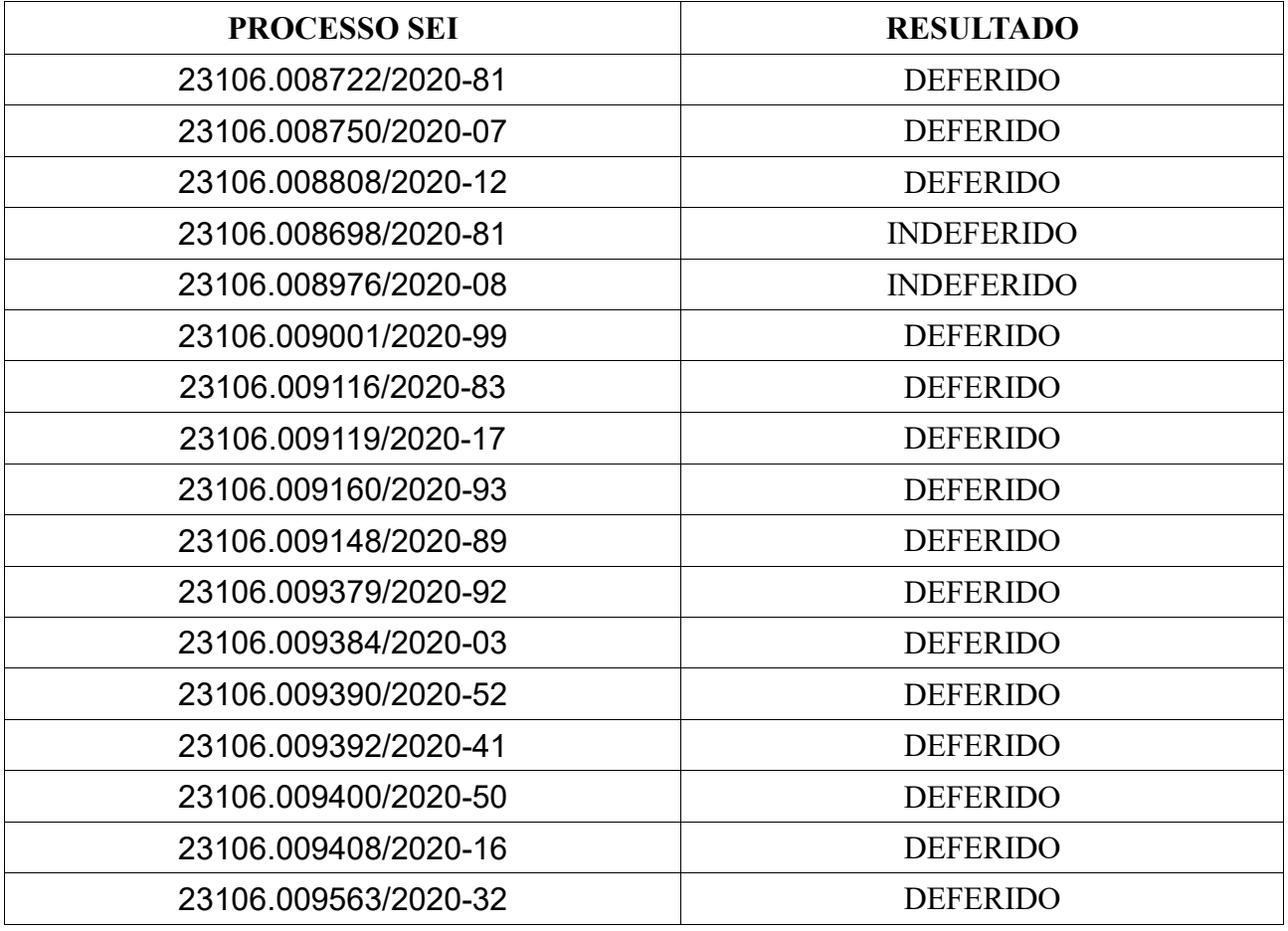

Alexandre Simões Pilati Decano de Extensão em exercício